#### Dodatok č. 1

k zmluve o dielo č. 073/06 zo dňa 12.5.2006 predmetom ktorej je vypracovanie a vykonanie projektu pozemkových úprav v katastrálnom území Veľké Vozokany, okres Zlaté Moravce, obvod Nitra, kraj Nitra.

I.

Mení sa určenie zmluvných strán takto:

## **OBJEDNÁVATEĽ**

#### Ministerstvo pôdohospodárstva SR, Dobrovičova 12, 812 66 Bratislava

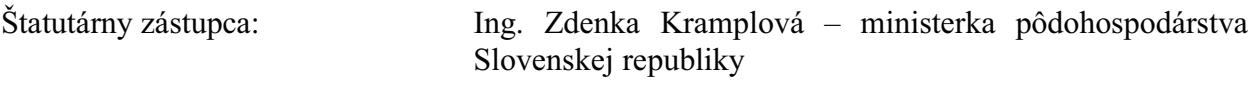

Osoby oprávnené konať vo veciach tejto zmluvy:

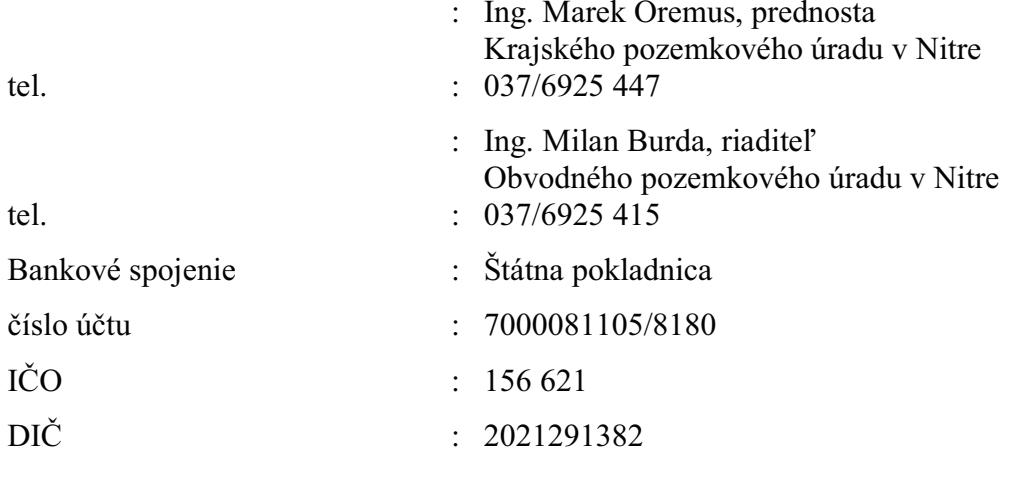

(d'alej len "objednávatel")

a

## ZHOTOVITEĽ: GEODETICKÁ ODBORNÁ KANCELÁRIA UL.J.VURUMA 4, 94901 NITRA

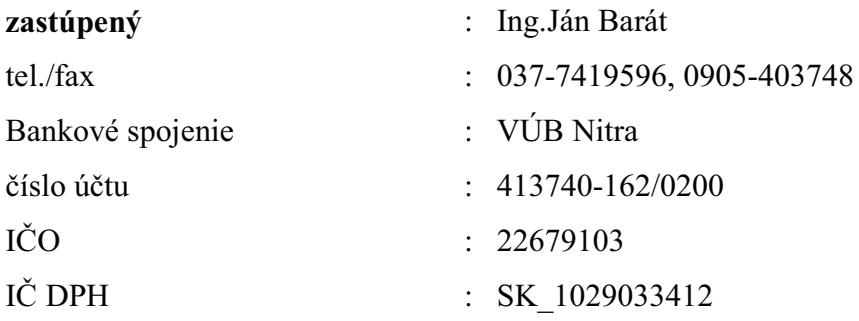

(d'alej len "zhotovitel")

**II.** 

Mení sa ods.1 v Článku I. takto:

Predmetom zmluvy o dielo je vypracovanie a vykonanie projektu pozemkových úprav  $/1/$ v katastrálnom území Veľké Vozokany, okres: Zlaté Moravce, obvod: Nitra, kraj Nitra, skratka PPÚ Veľké Vozokany, vetapách podľa čl. III. ods. /3/ tejto zmluvy o dielo, špecifických podmienok - príloha č.1, ktoré sú neoddeliteľnou súčasťou zmluvy o dielo a dodacích podmienok etáp a ucelených častí projektu pozemkových úprav - príloha č.2 v počte vyhotovení podľa dodacích podmienok, z toho jeden exemplár v podobe tlačového výstupu určeného pre správny orgán a jeden exemplár požadovaných etáp pre správu katastra a vo výmennom formáte FUVI, VGI, texty vo formátoch \*.pdf. \*.doc, \*.xls, budú na CD médiu. Príloha č.2 zmluvy o dielo č. 073/06 zo dňa 12.5.2006 sa nahrádza - prílohou č.2 dodacími podmienkami, ktoré tvoria neoddeliteľnú súčasť dodatku č.1 k zmluve o dielo. Správnym orgánom je Obvodný pozemkový úrad v Nitre.

#### III.

Mení sa ods $2 \text{ v } \check{\text{C}}$ lánku II. takto:

/2/ Táto zmluva o dielo je prílohou Zmluvy o poskytnutí nenávratného finančného príspevku Sektorového operačného programu Poľnohospodárstvo a rozvoj v rámci vidieka príspevku v rámci Programu rozvoja vidieka na roky 2007 – 2013, predmetom ktorých je úprava zmluvných podmienok a práv a povinností zmluvných strán pri poskytnutí nenávratného finančného príspevku (ďalej aj len "finančný príspevok") zo strany SORO (Pôdohospodárska platobná agentúra) prijímateľovi (MP SR, objednávateľ) za účelom spolufinancovania skutočne vynaložených oprávnených nákladov schváleného projektu (predmetu tejto zmluvy o dielo) v rámci jednotlivých programovacích období. Účelom je spolufinancovanie schváleného projektu prijímateľa.

#### IV.

Menia sa ods.1 a 2 v Článku III takto:

Zmluvné strany sa dohodli na cene za dielo v rámci jednotlivých etáp, ucelených častí  $/1/$ a fakturačných celkov v celkovej výške:

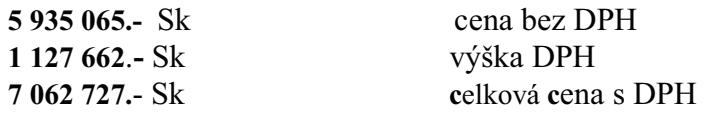

slovom: sedemmiliónovšesť desiatdvatisícsedemstodvadsať sedem Slovenských korún

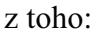

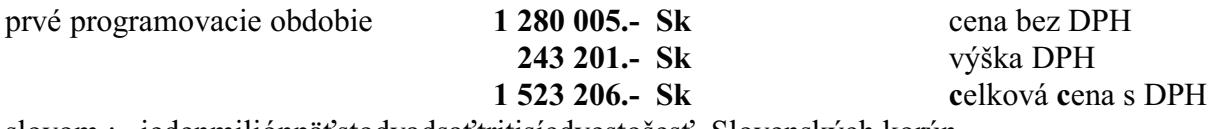

slovom : jedenmilión päť stodvadsať tritisíc dvestošesť Slovenských korún

program rozvoja vidieka na roky 2007 - 2013

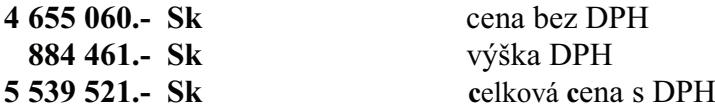

slovom: päťmiliónovpäťstotridsať deväť tisícpäť stodvadsať jeden Slovenských korún

Spôsob fakturácie: maximálne dve fakturácie na jeden kalendárny rok v rámci projektu.  $/2/$ Posledná faktúra projektu v rámci prvého programovacieho obdobia bude predložená

objednávateľovi najneskôr do 31.05.2008 a v rámci programu rozvoja vidieka na roky 2007 – 2013 do 31.5.2013.

#### V.

Mení sa ods.3 v Článku III, od etapy 2/b takto:

/3/ Zhotoviteľ sa zaväzuje vykonať dielo a fakturovať ceny v zmysle čl.I. a čl.III. tejto zmluvy a predloží faktúru s podrobným rozpisom položiek výkonov, nasledovne:

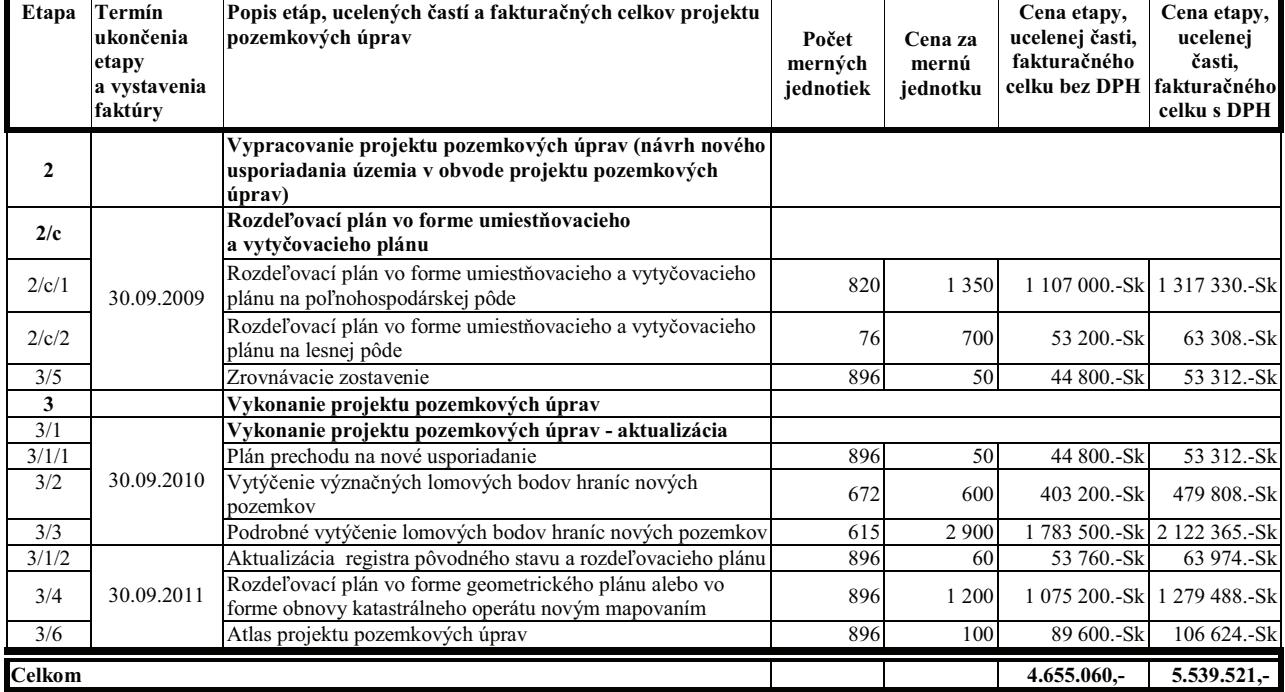

#### VI.

Ruší sa odst.7. v Článku III.

#### VII.

Ruší sa odst.8. v Článku V.

#### VIII. Záverečné ustanovenia

- 1. Tento dodatok je neoddeliteľnou súčasťou zmluvy o dielo č. 073/06 zo dňa 12.5.2006.
- 2. Ostatné ustanovenia zmluvy o dielo zostávajú nezmenené.
- 3. Tento dodatok je vyhotovený v piatich vyhotoveniach, z ktorých každý má povahu originálu. Štyri vyhotovenia obdrží objednávateľ, jedno zhotoviteľ.
- 4. Tento dodatok nadobúda platnosť a účinnosť dňom jeho podpisu zmluvnými stranami.
- 

C Minimal

za zhotoviteľa (pečiatka a podpis)

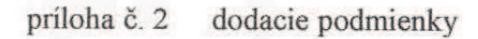

za objednávateľa (pečiatka a podpis)

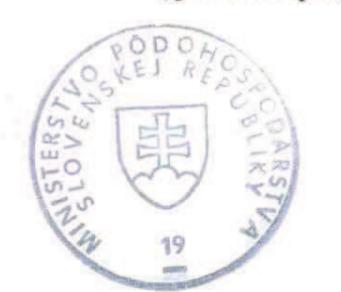

# **DODACIE PODMIENKY etáp a ucelených častí projektu pozemkových úprav**

Výkon pozemkových úprav sa riadi zákonom č.330/1991 Zb. o pozemkových úpravách, usporiadaní pozemkového vlastníctva, pozemkových úradoch, pozemkovom fonde a o pozemkových spoločenstvách v znení neskorších predpisov (ďalej len "zákon"), metodickým návodom o všeobecnej časti a o konaní o začatí pozemkových úprav, metodickým návodom na vykonávanie geodetických činností pre projekt pozemkových úprav (ďalej len "MN na geodetické činnosti"), metodickým návodom na projektovanie pozemkových úprav (ďalej len "MN na projektovanie PÚ") a súvisiacimi zákonmi, pokynmi, usmerneniami, inštrukciami, smernicami a technickými normami.

Tieto dodacie podmienky stanovujú minimálny obsah a rozsah odovzdaných elaborátov etáp a ucelených častí projektu pozemkových úprav. Nestanovujú časový harmonogram spracovania ani následnosť jednotlivých etáp, tie sú predmetom zmluvy o dielo.

Všeobecné pravidlá pre každý odovzdaný elaborát každej etapy a ucelenej časti projektu pozemkových úprav:

- 1. elaboráty sa vyhotovujú v analógovej a elektronickej forme,
- 2. každý elaborát overuje zodpovedný projektant oprávnený na projektovanie pozemkových úprav,
- 3. všetky materiály, vyhotovené zhotoviteľom v analógovej forme, sa odovzdávajú aj v elektronickej forme v súboroch vo formáte PDF,
- 4. ak sa v jednotlivých etapách odovzdávajú súbory s názvom v tvare "??xxxxxx<sub>ry.</sub>\*", tak miesto "xxxxxx" sa uvedie číslo katastrálneho územia a miesto "y" poradové číslo súboru,
- 5. každý elaborát sa odovzdáva v jednom vyhotovení, ak nie je v týchto dodacích podmienkach, zmluve o dielo, špecifických podmienkach, alebo v iných predpisoch stanovené inak.

Obsah:

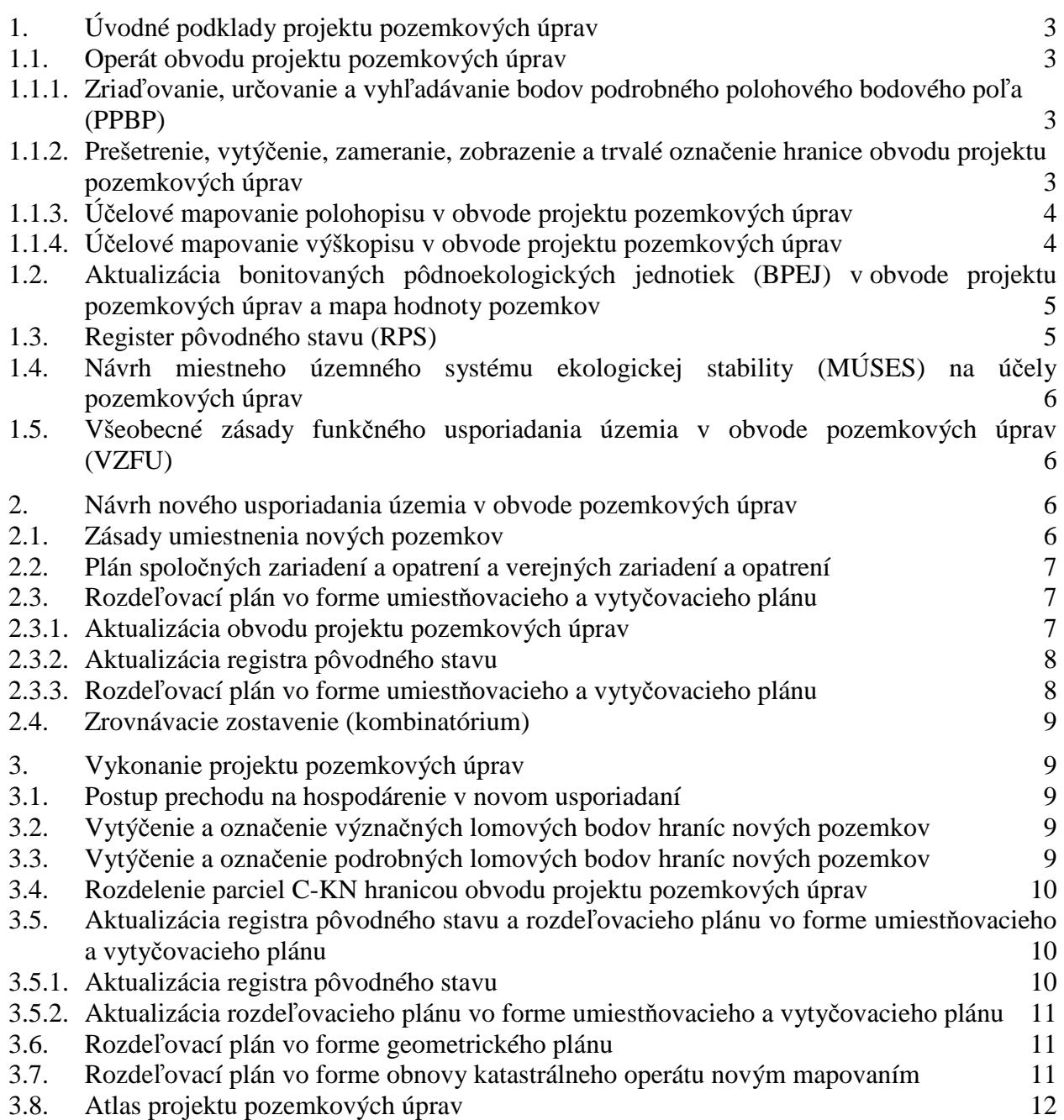

# **1. Úvodné podklady projektu pozemkových úprav**

### **1.1. Operát obvodu projektu pozemkových úprav**

#### **1.1.1. Zriaďovanie, určovanie a vyhľadávanie bodov podrobného polohového bodového poľa (PPBP)**

Výsledný elaborát zriaďovania, určovania a vyhľadávania bodov podrobného polohového bodového poľa obsahuje:

#### **v analógovej forme:**

- $\checkmark$  technickú správu,
- $\checkmark$  projekt budovania PPBP,
- prehľad o existencii, stave a použiteľnosti geodetických bodov,
- zoznamy súradníc a výšok novozriadených pevných bodov PPBP,
- $\checkmark$  geodetické údaje o novozriadených pevných bodoch PPBP,
- plán merania a výpočtový plán, prehľadný náčrt PPBP,
- $\checkmark$  geodetické výpočty (len v prípade terestrických meraní),
- doklad o pridelení čísiel nových bodov,

#### **v elektronickej forme:**

- $\checkmark$  všetky analógové časti vyhotovené zhotoviteľom v tejto etape vo formáte PDF,
- záznamy automatizovanej registrácie vo formáte PDF,
- $\checkmark$  bodové pole v súbore vo výmennom formáte VGI s názvom BPxxxxxx v.VGI podľa MN na geodetické činnosti,
- zoznam súradníc a výšok novozriadených pevných bodov PPBP v súbore vo formáte XML s názvom BPxxxxxx\_y.XML podľa MN na geodetické činnosti.

Výsledný elaborát zriaďovania, určovania a vyhľadávania bodov podrobného polohového bodového poľa sa odovzdáva v dvoch vyhotoveniach autorizačne overený a úradne overený (súlad s označením pridelených čísiel bodov), pričom úradné overenie nie je podmienkou fakturácie pri odovzdaní etapy.

Pri odovzdaní výsledného elaborátu zriaďovania, určovania a vyhľadávania bodov podrobného polohového bodového poľa sa úradné overenie môže nahradiť potvrdením o odovzdaní elaborátu na úradné overenie správe katastra.

#### **1.1.2. Prešetrenie, vytýčenie, zameranie, zobrazenie a trvalé označenie hranice obvodu projektu pozemkových úprav**

Výsledný elaborát prešetrenia, vytýčenia, zamerania, zobrazenia a trvalého označenia hranice obvodu projektu pozemkových úprav obsahuje:

#### **v analógovej forme:**

- $\checkmark$  technickú správu, ktorej prílohou je zápisnica z komisionálneho zisťovania priebehu hranice obvodu projektu,
- záznamy podrobného merania zmien na číselné určenie hranice obvodu projektu,
- $\checkmark$  prehľad záznamov podrobného merania zmien (ak je potrebný),
- $\checkmark$  geodetické údaje o trvalo stabilizovaných bodoch hranice obvodu projektu,

#### **v elektronickej forme:**

 $\checkmark$  všetky analógové časti vyhotovené zhotoviteľom v tejto etape vo formáte PDF,

- určenú hranicu obvodu projektu v súbore vo výmennom formáte VGI s názvom OPxxxxxx\_y.VGI podľa MN na geodetické činnosti,
- transformovanú alebo skonštruovanú hranicu projektu v súbore vo výmennom formáte VGI s názvom OTxxxxxx y.VGI podľa MN na geodetické činnosti (iba v prípade VKMn a VMUO).

Výsledný elaborát prešetrenia, vytýčenia, zamerania, zobrazenia a trvalého označenia hraníc obvodu projektu pozemkových úprav sa odovzdáva v dvoch vyhotoveniach autorizačne overený a úradne overený, pričom úradné overenie nie je podmienkou fakturácie pri odovzdaní etapy.

Pri odovzdaní výsledného elaborátu prešetrenia, vytýčenia, zamerania, zobrazenia a trvalého označenia hraníc obvodu projektu pozemkových úprav sa úradné overenie môže nahradiť potvrdením o odovzdaní elaborátu do dokumentácie správy katastra. Je potrebné predložiť aj potvrdenie o vykonaní zákresu obvodu projektu do analógovej katastrálnej mapy a analógovej mapy určeného operátu.

### **1.1.3. Účelové mapovanie polohopisu v obvode projektu pozemkových úprav**

Výsledný elaborát účelového mapovania polohopisu v obvode projektu pozemkových úprav obsahuje:

#### **v analógovej forme:**

- $\checkmark$  technickú správu,
- $\checkmark$  zápisnicu z komisionálneho šetrenia druhov pozemkov podľa skutočného stavu v teréne,
- $\checkmark$  meračské náčrty,
- prehľad kladu meračských náčrtov,
- $\checkmark$  grafické prehľady druhov pozemkov, v prípade viacerých aj prehľad ich kladu
- $\checkmark$  účelovú mapu polohopisu,

#### **v elektronickej forme:**

- $\checkmark$  všetky analógové časti vyhotovené zhotoviteľom v tejto etape vo formáte PDF,
- zoznam súradníc podrobných bodov polohopisu v súbore vo formáte TXT s názvom PBxxxxxx\_y.TXT,
- $\checkmark$  účelovú mapu polohopisu v súbore vo výmennom formáte VGI s názvom POxxxxxx v.VGI podľa MN na geodetické činnosti.

Výsledný elaborát účelového mapovania polohopisu v obvode projektu pozemkových úprav sa odovzdáva v jednom vyhotovení autorizačne overený.

## **1.1.4. Účelové mapovanie výškopisu v obvode projektu pozemkových úprav**

Výsledný elaborát účelového mapovania výškopisu v obvode projektu pozemkových úprav obsahuje:

#### **v analógovej forme:**

- $\checkmark$  technickú správu,
- $\checkmark$  účelovú mapu výškopisu,

#### **v elektronickej forme:**

- $\checkmark$  všetky analógové časti vyhotovené zhotoviteľom v tejto etape vo formáte PDF,
- $\checkmark$  georeferencované rastrové súbory vo formáte TIF alebo JPG s výstupom z digitálneho modelu reliéfu a s odvodenými účelovými mapami výškopisu,
- zoznam súradníc a výšok podrobných výškových bodov v súbore vo formáte TXT s názvom VBxxxxxx\_y.TXT,
- $\checkmark$  účelovú mapu výškopisu v súbore vo výmennom formáte VGI s názvom VYxxxxxx v.VGI podľa MN na geodetické činnosti.

Výsledný elaborát účelového mapovania výškopisu v obvode projektu pozemkových úprav sa odovzdáva v jednom vyhotovení autorizačne overený.

Spolu s výsledným elaborátom účelového mapovania výškopisu v obvode projektu pozemkových úprav sa odovzdáva aj elaborát pre ZB GIS.

#### **1.2. Aktualizácia bonitovaných pôdnoekologických jednotiek (BPEJ) v obvode projektu pozemkových úprav a mapa hodnoty pozemkov**

Výsledný elaborát aktualizácie BPEJ v obvode projektu pozemkových úprav a mapy hodnoty pozemkov obsahuje:

### **v analógovej forme:**

- $\checkmark$  technickú správu,
- znalecké posudky na ohodnotenie lesných pozemkov a lesných porastov (ak boli vyhotovené),
- $\checkmark$  znalecké posudky na ohodnotenie trvalých porastov na plochách poľnohospodárskej pôdy (ak boli vyhotovené),
- $\checkmark$  mapu hodnoty pozemkov,

### **v elektronickej forme:**

- $\checkmark$  všetky analógové časti vyhotovené zhotoviteľom v tejto etape vo formáte PDF,
- $\checkmark$  aktualizované BPEJ v súbore vo výmennom formáte VGI s názvom BJxxxxxx v.VGI podľa MN na geodetické činnosti,
- $\checkmark$  mapu hodnoty pozemkov v súbore vo výmennom formáte VGI s názvom MHxxxxxx\_y.VGI podľa MN na geodetické činnosti.

Výsledný elaborát aktualizácie BPEJ v obvode projektu pozemkových úprav a mapy hodnoty pozemkov sa odovzdáva v jednom vyhotovení.

## **1.3. Register pôvodného stavu (RPS)**

Výsledný elaborát registra pôvodného stavu obsahuje:

#### **v analógovej forme:**

- $\checkmark$  technickú správu so základnými štatistickými údajmi RPS,
- $\checkmark$  zoznam pozemkov pôvodného stavu s ich vlastníckymi vzťahmi (časť A parcely pôvodného stavu, časť B – vlastníci, správcovia a zástupcovia vlastníkov)
- $\checkmark$  výpis z registra pôvodného stavu pre účastníka typu 0, 1, 2, 9 a 10,
- $\checkmark$  výpis z registra pôvodného stavu pre oprávnených z ťarchy,
- $\checkmark$  mapu registra pôvodného stavu po mapových listoch alebo po blokoch,

#### **v elektronickej forme:**

- $\checkmark$  všetky analógové časti vyhotovené zhotoviteľom v tejto etape vo formáte PDF,
- zoznam pozemkov, ktoré sú označené nenulovým kódom osobitného režimu vo formáte PDF,
- $\checkmark$  výpis z registra pôvodného stavu pre účastníkov typu 3, 4, 5, 6, 7 a 8 vo formáte PDF,
- $\checkmark$  výpis z registra pôvodného stavu pre správcov vo formáte PDF,
- zoznam tiarch vo formáte PDF,
- $\checkmark$  súpis stavieb vo formáte PDF,
- zoznam vlastníkov podľa typu účastníka vo formáte PDF,
- údaje písomnej časti RPS v súbore vo výmennom formáte FÚVI s názvom FVxxxxxx\_y.TXT podľa MN na geodetické činnosti,
- mapu registra pôvodného stavu v súbore vo výmennom formáte VGI s názvom PSxxxxxx\_y.VGI podľa MN na geodetické činnosti.

Výsledný elaborát registra pôvodného stavu vo forme návrhu sa odovzdáva spolu s fakturáciou v dvoch vyhotoveniach autorizačne overený a po zverejnení a zapracovaní pripomienok na schválenie v jednom vyhotovení autorizačne overený.

## **1.4. Návrh miestneho územného systému ekologickej stability (MÚSES) na účely pozemkových úprav**

Výsledný elaborát MÚSES na účely pozemkových úprav obsahuje najmä:

### **v analógovej forme:**

- $\checkmark$  technickú správu.
- $\checkmark$  mapu súčasnej krajinnej štruktúry vo vhodnej mierke,
- $\checkmark$  mapu priemetu pozitívnych a negatívnych prvkov a javov vo vhodnej mierke,
- $\checkmark$  mapu návrhu MÚSES na účely pozemkových úprav vo vhodnej mierke,
- $\checkmark$  účelové mapy (podľa potreby),

#### **v elektronickej forme:**

- $\checkmark$  všetky analógové časti vyhotovené zhotoviteľom v tejto etape vo formáte PDF,
- mapu návrhu MÚSES na účely pozemkových úprav v súbore vo výmennom formáte VGI s názvom MUxxxxxx.VGI podľa MN na projektovanie PÚ.

Výsledný elaborát návrhu MÚSES na účely pozemkových úprav sa odovzdáva v dvoch vyhotoveniach.

#### **1.5. Všeobecné zásady funkčného usporiadania územia v obvode pozemkových úprav (VZFU)**

Výsledný elaborát VZFU územia v obvode pozemkových úprav obsahuje najmä:

#### **v analógovej forme:**

- $\checkmark$  technickú správu,
- $\checkmark$  účelové mapy podľa potreby v prehľadnej mierke,
- $\checkmark$  návrh funkčného usporiadania územia vo vhodnej mierke,
- $\checkmark$  prehľadnú situáciu existujúcich a navrhnutých spoločných zariadení a opatrení a verejných zariadení a opatrení vo vhodnej mierke,
- $\checkmark$  pozdĺžne profily a vzorové priečne rezy pre technické opatrenia,

## **v elektronickej forme:**

- $\checkmark$  všetky analógové časti vyhotovené zhotoviteľom v tejto etape vo formáte PDF,
- georeferencované súbory vo formáte JPG alebo TIF s účelovými mapami,
- mapu VZFU v súbore vo výmennom formáte VGI s názvom FUxxxxxx.VGI podľa MN na projektovanie PÚ.

Výsledný operát VZFU územia v obvode pozemkových úprav vo forme návrhu sa odovzdáva v dvoch vyhotoveniach (+ v elektronickej forme v počte CD ktorý určí správny orgán) a po zverejnení a zapracovaní pripomienok na schválenie v jednom vyhotovení.

# **2. Návrh nového usporiadania územia v obvode pozemkových úprav**

#### **2.1. Zásady umiestnenia nových pozemkov**

Výsledný elaborát zásad umiestnenia nových pozemkov obsahuje najmä:

## **v analógovej forme:**

 $\checkmark$  technickú správu,

- $\checkmark$  zápisnice z prerokovania návrhov a požiadaviek (§11 ods.18), príp. návratky dotazníka,
- návrh zásad umiestnenia nových pozemkov s grafickou prílohou vo vhodnej mierke,
- zápisnicu z prerokovania návrhu zásad umiestnenia nových pozemkov s predstavenstvom združenia účastníkov pozemkových úprav,

#### **v elektronickej forme:**

 $\checkmark$  všetky analógové časti vyhotovené zhotoviteľom v tejto etape vo formáte PDF.

Výsledný elaborát návrhu zásad umiestnenia nových pozemkov v obvode pozemkových úprav sa odovzdáva v jednom vyhotovení a po zverejnení a zapracovaní pripomienok v jednom vyhotovení. Vlastný návrh zásad umiestnenia nových pozemkov s grafickou prílohou vo vhodnej mierke pre doručovanie účastníkom v zmysle § 11 ods. 23 sa odovzdáva v príslušnom počte výtlačkov podľa počtu účastníkov, ktorým sa budú doručovať.

### **2.2. Plán spoločných zariadení a opatrení a verejných zariadení a opatrení**

Výsledný elaborát plánu spoločných zariadení a opatrení a verejných zariadení a opatrení obsahuje najmä:

#### **v analógovej forme:**

- $\checkmark$  technickú správu,
- $\checkmark$  plán spoločných zariadení a opatrení (existujúcich a navrhovaných) vo vhodnej mierke,
- $\checkmark$  plán verejných zariadení a opatrení (existujúcich a navrhovaných) vo vhodnej mierke,
- protokol o vytýčení predbežne vytýčených spoločných zariadení a opatrení (podľa požiadavky správneho orgánu),
- $\checkmark$  pozdĺžne profily a priečne profily líniových opatrení (podľa potreby),

### **v elektronickej forme:**

- $\checkmark$  všetky analógové časti vyhotovené zhotoviteľom v tejto etape vo formáte PDF,
- mapu spoločných zariadení a opatrení a verejných zariadení a opatrení v súbore vo výmennom formáte VGI s názvom ZOxxxxxx.VGI podľa MN na projektovanie PÚ.

Výsledný elaborát plánu spoločných zariadení a opatrení a verejných zariadení a opatrení sa odovzdáva v jednom vyhotovení.

## **2.3. Rozdeľovací plán vo forme umiestňovacieho a vytyčovacieho plánu**

## **2.3.1. Aktualizácia obvodu projektu pozemkových úprav**

Výsledný elaborát aktualizácie obvodu projektu pozemkových úprav (ak sa vyhotovuje) obsahuje:

#### **v analógovej forme:**

 $\checkmark$  sa vyhotoví primerane, doplnením nového zákresu a zrušením neplatného zákresu v existujúcich grafických podkladoch, resp. nahradením v časti kde nastala rozsiahla zmena,

#### **v elektronickej forme:**

- $\checkmark$  všetky analógové časti vyhotovené zhotoviteľom v tejto etape vo formáte PDF,
- aktualizovanú určenú hranicu obvodu projektu v súbore vo výmennom formáte VGI s názvom OPxxxxxx\_y.VGI podľa MN na geodetické činnosti,
- aktualizovanú transformovanú alebo skonštruovanú hranicu projektu v súbore vo výmennom formáte VGI s názvom OTxxxxxx\_y.VGI podľa MN na geodetické činnosti (iba v prípade VKMn a VMUO).

Výsledný elaborát aktualizácie obvodu projektu pozemkových úprav, ak sa vyhotovuje, sa odovzdáva v jednom vyhotovení.

## **2.3.2. Aktualizácia registra pôvodného stavu**

Výsledný elaborát aktualizácie registra pôvodného stavu (ak sa vyhotovuje) obsahuje:

#### **v analógovej forme:**

- aktualizovaný zoznam pozemkov pôvodného stavu s ich vlastníckymi vzťahmi (časť A parcely pôvodného stavu, časť B – vlastníci, správcovia a zástupcovia vlastníkov)
- $\checkmark$  aktualizovanú mapu registra pôvodného stavu po mapových listoch alebo po blokoch,

#### **v elektronickej forme:**

- $\checkmark$  všetky analógové časti vyhotovené zhotoviteľom v tejto etape vo formáte PDF,
- aktualizované údaje písomnej časti RPS v súbore vo výmennom formáte FÚVI s názvom FVxxxxxx\_y.TXT podľa MN na geodetické činnosti,
- aktualizovanú mapu registra pôvodného stavu v súbore vo výmennom formáte VGI s názvom PSxxxxxx\_y.VGI podľa MN na geodetické činnosti.

Výsledný elaborát aktualizácie registra pôvodného stavu, ak sa vyhotovuje, sa odovzdáva v jednom vyhotovení.

### **2.3.3. Rozdeľovací plán vo forme umiestňovacieho a vytyčovacieho plánu**

Výsledný elaborát rozdeľovacieho plánu vo forme umiestňovacieho a vytyčovacieho plánu a registra nového stavu (RNS) obsahuje:

#### **v analógovej forme:**

- $\checkmark$  technickú správu so základnými štatistickými údajmi RNS,
- $\checkmark$  register nového stavu (časť A parcely nového stavu, časť B vlastníci, správcovia a zástupcovia vlastníkov),
- výpis z registra nového stavu pre účastníka typu 0, 1, 2, 9 a 10, ktorého súčasťou je aj schéma umiestnenia nových pozemkov v rámci celého obvodu projektu,
- $\checkmark$  výpis z registra nového stavu pre oprávnených z ťarchy.
- rozdeľovací plán umiestňovací a vytyčovací,

#### **v elektronickej forme:**

- $\checkmark$  všetky analógové časti vyhotovené zhotoviteľom v tejto etape vo formáte PDF,
- zoznam nových pozemkov, ktoré sú označené nenulovým kódom osobitného režimu vo formáte PDF,
- $\checkmark$  výpis z registra nového stavu pre účastníkov typu 3, 4, 5, 6, 7 a 8 vo formáte PDF,
- výpis z registra nového stavu pre správcov vo formáte PDF,
- zoznam tiarch vo formáte PDF,
- $\checkmark$  súpis stavieb vo formáte PDF,
- $\checkmark$ zoznam vlastníkov podľa typu účastníka vo formáte PDF,
- zoznam nárokov na vyrovnanie v peniazoch vo formáte PDF,
- zoznam vyrovnaní v peniazoch vo formáte PDF,
- údaje písomnej časti projektu pozemkových úprav (RPS aj RNS) v súbore vo výmennom formáte FÚVI s názvom FVxxxxxx\_y.TXT podľa MN na geodetické činnosti,
- rozdeľovací plán umiestňovací a vytyčovací v súbore vo výmennom formáte VGI s názvom NSxxxxxx\_y.VGI podľa MN na geodetické činnosti.

Výsledný elaborát rozdeľovacieho plánu vo forme umiestňovacieho a vytyčovacieho plánu vo forme návrhu sa odovzdáva spolu s fakturáciou v dvoch vyhotoveniach autorizačne overený a po zverejnení a zapracovaní pripomienok na schválenie v jednom vyhotovení autorizačne overený.

### **2.4. Zrovnávacie zostavenie (kombinatórium)**

Výsledný elaborát zrovnávacieho zostavenia (kombinatória) obsahuje:

#### **v analógovej forme:**

 $\checkmark$  sa nevyhotovuje,

### **v elektronickej forme:**

- zrovnávacie zostavenie medzi údajmi registra pôvodného stavu a registra nového stavu (kombinatórium) v predpísanej tabuľkovej forme po vlastníkoch vo viacerých súboroch vo formáte PDF podľa MN na geodetické činnosti,
- vyrovnanie vlastníkov v predpísanej tabuľkovej forme vo formáte PDF podľa MN na geodetické činnosti.

Výsledný elaborát zrovnávacieho zostavenia (kombinatória) sa odovzdáva v jednom vyhotovení.

# **3. Vykonanie projektu pozemkových úprav**

### **3.1. Postup prechodu na hospodárenie v novom usporiadaní**

Výsledný elaborát postupu prechodu na hospodárenie v novom usporiadaní obsahuje:

### **v analógovej forme:**

- $\checkmark$  technickú správu,
- zápisnicu z prerokovania postupu prechodu na hospodárenie v novom usporiadaní s predstavenstvom združenia účastníkov pozemkových úprav,
- $\checkmark$  grafickú prílohu k postupu prechodu na hospodárenie v novom usporiadaní.

#### **v elektronickej forme:**

 $\checkmark$  všetky analógové časti vyhotovené zhotoviteľom v tejto etape vo formáte PDF.

Výsledný elaborát postupu prechodu na hospodárenie v novom usporiadaní sa odovzdáva v jednom vyhotovení.

## **3.2. Vytýčenie a označenie význačných lomových bodov hraníc nových pozemkov**

Výsledný elaborát vytýčenia a označenia význačných lomových bodov hraníc nových pozemkov obsahuje:

#### **v analógovej forme:**

- $\checkmark$  technickú správu,
- $\checkmark$  protokoly o vytýčení hraníc nových pozemkov.
- prehľadné vytyčovacie náčrty,

#### **v elektronickej forme:**

- $\checkmark$  všetky analógové časti vyhotovené zhotoviteľom v tejto etape vo formáte PDF,
- zoznam súradníc vytýčených význačných lomových bodov v súbore vo formáte TXT s názvom NVxxxxxx\_v.TXT.

Výsledný elaborát vytýčenia a označenia význačných lomových bodov hraníc nových pozemkov sa odovzdáva v jednom vyhotovení autorizačne overený.

## **3.3. Vytýčenie a označenie podrobných lomových bodov hraníc nových pozemkov**

Výsledný elaborát vytýčenia a označenia podrobných lomových bodov hraníc nových pozemkov obsahuje:

#### **v analógovej forme:**

- $\checkmark$  technickú správu.
- zoznam súradníc vytýčených podrobných lomových bodov,
- protokoly o vytýčení hraníc nových pozemkov,
- prehľadné vytyčovacie náčrty,

### **v elektronickej forme:**

- $\checkmark$  všetky analógové časti vyhotovené zhotoviteľom v tejto etape vo formáte PDF,
- zoznam súradníc vytýčených podrobných lomových bodov v súbore vo formáte TXT s názvom NPxxxxxx\_y.TXT.

Výsledný elaborát vytýčenia a označenia podrobných lomových bodov hraníc nových pozemkov sa odovzdáva v jednom vyhotovení autorizačne overený.

#### **3.4. Rozdelenie parciel C-KN hranicou obvodu projektu pozemkových úprav**

Výsledný elaborát rozdelenia parciel C-KN hranicou obvodu projektu pozemkových úprav obsahuje:

#### **v analógovej forme:**

- $\checkmark$  technickú správu,
- $\checkmark$  záznam podrobného merania zmien na rozdelenie parciel C-KN hranicou obvodu projektu,
- $\checkmark$  výkaz výmer,

#### **v elektronickej forme:**

- všetky analógové časti vyhotovené zhotoviteľom v tejto etape vo formáte PDF,
- $\checkmark$  vektorový geodetický podklad v súbore vo výmennom formáte VGI s názvom VP\_xxxx.VGI (xxxx je číslo ZPMZ),
- výkaz výmer v súbore vo formáte XML s názvom VV\_xxxx.XML (xxxx je číslo ZPMZ).

Výsledný elaborát rozdelenia parciel C-KN hranicou obvodu projektu pozemkových úprav sa odovzdáva v jednom vyhotovení.

#### **3.5. Aktualizácia registra pôvodného stavu a rozdeľovacieho plánu vo forme umiestňovacieho a vytyčovacieho plánu**

#### **3.5.1. Aktualizácia registra pôvodného stavu**

Výsledný elaborát aktualizácie registra pôvodného stavu obsahuje:

#### **v analógovej forme:**

- aktualizovaný zoznam pozemkov pôvodného stavu s ich vlastníckymi vzťahmi (časť A parcely pôvodného stavu, časť B – vlastníci, správcovia a zástupcovia vlastníkov),
- $\checkmark$  aktualizovanú mapu RPS,

#### **v elektronickej forme:**

- $\checkmark$  všetky analógové časti vyhotovené zhotoviteľom v tejto etape vo formáte PDF,
- aktualizované údaje písomnej časti RPS v súbore vo výmennom formáte FÚVI s názvom FVxxxxxx\_y.TXT podľa MN na geodetické činnosti,
- aktualizovanú mapu registra pôvodného stavu v súbore vo výmennom formáte VGI s názvom PSxxxxxx\_y.VGI podľa MN na geodetické činnosti.

Výsledný elaborát aktualizácie registra pôvodného stavu, ak sa vyhotovuje, sa odovzdáva v jednom vyhotovení.

## **3.5.2. Aktualizácia rozdeľovacieho plánu vo forme umiestňovacieho a vytyčovacieho plánu**

Výsledný elaborát aktualizácie rozdeľovacieho plánu vo forme umiestňovacieho a vytyčovacieho plánu obsahuje:

### **v analógovej forme:**

- aktualizovaný register nového stavu (časť A parcely nového stavu, časť B vlastníci, správcovia a zástupcovia vlastníkov),
- $\checkmark$  aktualizovaný zoznam tiarch,
- $\checkmark$  aktualizovaný zoznam stavieb,
- aktualizovaný rozdeľovací plán umiestňovací a vytyčovací,

### **v elektronickej forme:**

- $\checkmark$  všetky analógové časti vyhotovené zhotoviteľom v tejto etape vo formáte PDF,
- aktualizované údaje písomnej časti projektu pozemkových úprav (RPS aj RNS) v súbore vo výmennom formáte FÚVI s názvom FVxxxxxx\_y.TXT podľa MN na geodetické činnosti,
- aktualizovaný rozdeľovací plán umiestňovací a vytyčovací v súbore vo výmennom formáte VGI s názvom NSxxxxxx\_y.VGI podľa MN na geodetické činnosti.

Výsledný elaborát aktualizácie rozdeľovacieho plánu vo forme umiestňovacieho a vytyčovacieho plánu sa odovzdáva v jednom vyhotovení.

### **3.6. Rozdeľovací plán vo forme geometrického plánu**

Výsledný elaborát rozdeľovacieho plánu vo forme geometrického plánu (ak sa vyhotovuje v tejto forme) obsahuje:

#### **v analógovej forme:**

- $\checkmark$  rozdeľovací plán vo forme geometrického plánu,
- $\checkmark$  záznamy podrobného merania zmien.
- $\checkmark$  mapu projektu pozemkových úprav,

## **v elektronickej forme:**

- $\checkmark$  všetky analógové časti vyhotovené zhotoviteľom v tejto etape vo formáte PDF,
- údaje písomnej časti projektu pozemkových úprav v súbore vo výmennom formáte FÚVI s názvom FVxxxxxx\_v.TXT,
- mapa projektu pozemkových úprav v súbore vo výmennom formáte VGI s názvom PUxxxxxx\_y.VGI podľa MN na geodetické činnosti,
- $\checkmark$  vektorový geodetický podklad pre aktualizáciu VMUO v súbore vo výmennom formáte VGI s názvom PUUOxxxxxx.VGI podľa MN na geodetické činnosti.

Výsledný elaborát rozdeľovacieho plánu vo forme geometrického plánu sa odovzdáva v dvoch vyhotoveniach autorizačne overený.

## **3.7. Rozdeľovací plán vo forme obnovy katastrálneho operátu novým mapovaním**

Výsledný elaborát rozdeľovacieho plánu vo forme obnovy katastrálneho operátu novým mapovaním (ak sa vyhotovuje v tejto forme) obsahuje:

#### **v analógovej forme:**

- $\checkmark$  mapu projektu pozemkových úprav,
- záznamy podrobného merania zmien,
- výkaz výmer,

#### **v elektronickej forme:**

 $\checkmark$  všetky analógové časti vyhotovené zhotoviteľom v tejto etape vo formáte PDF,

- údaje písomnej časti projektu pozemkových úprav v súbore vo výmennom formáte FÚVI s názvom FVxxxxxx\_y.TXT,
- mapa projektu pozemkových úprav v súbore vo výmennom formáte VGI s názvom PUxxxxxx\_y.VGI podľa MN na geodetické činnosti,
- $\checkmark$  vektorový geodetický podklad pre aktualizáciu VMUO v súbore vo výmennom formáte VGI s názvom PUUOxxxxxx.VGI podľa MN na geodetické činnosti.

Výsledný elaborát rozdeľovacieho plánu vo forme obnovy katastrálneho operátu novým mapovaním sa odovzdáva v dvoch vyhotoveniach autorizačne overený.

#### **3.8. Atlas projektu pozemkových úprav**

Atlas projektu pozemkových úprav obsahuje:

#### **v analógovej forme:**

- $\checkmark$  technickú správu (rekapitulácia konania o pozemkových úpravách),
- $\checkmark$  prehľadnú mapu pôvodných a mapu nových pozemkov (stav pred pozemkovými úpravami a po pozemkových úpravách) vo vhodnej mierke,
- $\checkmark$  evidenčnú kartu projektu pozemkových úprav,
- propagačný materiál projektu pozemkových úprav (napr. propagačné CD-čka, propagačné výtlačky a pod., s údajmi o projekte pozemkových úprav, o konaní, o rokovaniach, o zhromaždeniach, o geodetických prácach a pod. s fotodokumentáciou – vyhotoví zhotoviteľ v spolupráci so správnym orgánom, obcou a predstavenstvom združenia účastníkov pozemkových úprav),

#### **v elektronickej forme:**

- $\checkmark$  všetky analógové časti vyhotovené zhotoviteľom v tejto etape vo formáte PDF,
- výsledné elaboráty v elektronickej forme všetkých predchádzajúcich etáp projektu pozemkových úprav v samostatných podadresároch na DVD.

Atlas projektu pozemkových úprav sa odovzdáva v jednom vyhotovení.